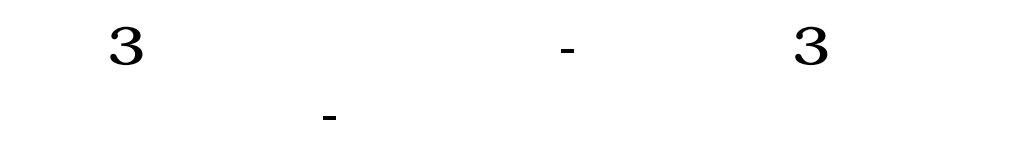

## GTX10603GB

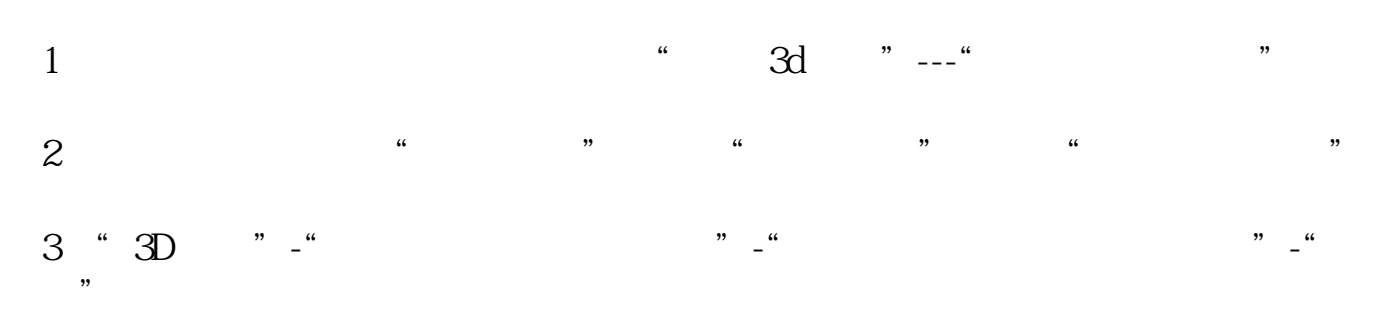

 $4$ 

 $D7Q$ 

**3** 

电脑装WIN7系统,如果是板载显卡,还需加装一个双头输出的显卡,可以是2个V GA 2 DVI 1VGA1DVI (NVIDIA AMD

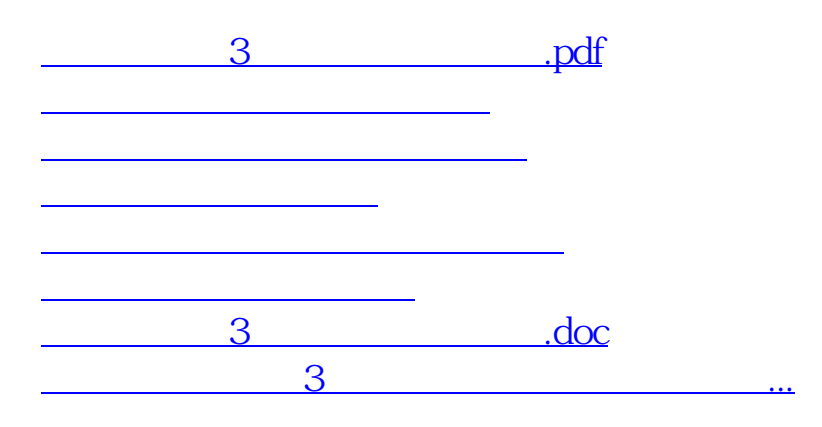

<https://www.gupiaozhishiba.com/subject/37772657.html>